## How do I delete a Work Order?

1. Go to Manufacturing > Work Order Management

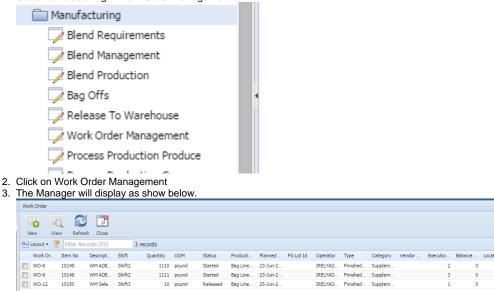

- 4. If there is no work order available in the manager, then automatically New screen will open. You don't have to click on New button anymore in that case.
- If Work order exists, then you have to click on New to move on.
  Click on New button

| Click on New button |                                    |         |          |        |           |       |          |          |          |           |          |
|---------------------|------------------------------------|---------|----------|--------|-----------|-------|----------|----------|----------|-----------|----------|
| Wo                  | rk Order                           |         |          |        |           |       |          |          |          |           |          |
|                     | C Vie                              |         | sh Close |        |           |       |          |          |          |           |          |
| ₽                   | 🔒 Layout 🗸 🍸 🛛 Filter Records (F3) |         |          |        | 3 records |       |          |          |          |           |          |
|                     | Work Or                            | Item No | Descript | Shift  | Quantity  | UOM   | Status   | Producti | Planned  | FG Lot Id | Operator |
|                     | WO-8                               | 10148   | WM ADE   | Shift2 | 1110      | pound | Started  | Bag Line | 23-Jun-2 |           | IRELYAD  |
|                     | WO-9                               | 10148   | WM ADE   | Shift2 | 1111      | pound | Started  | Bag Line | 23-Jun-2 |           | IRELYAD  |
|                     | WO-12                              | 10150   | WM Sele  | Shift3 | 10        | pound | Released | Bag Line | 25-Jun-2 |           | IRELYAD  |
|                     |                                    |         |          |        |           |       |          |          |          |           |          |

## 7. New editor screen will open.

| O Work Order Manageme                | ent                                                                                                    | × 🗆 ×      |  |  |  |  |  |  |
|--------------------------------------|----------------------------------------------------------------------------------------------------|------------|--|--|--|--|--|--|
| New Save Search                      | Image: Second second second |            |  |  |  |  |  |  |
| Details Consumption [                | Details Cycle Count Production Details Specification Yield                                                                                                    |            |  |  |  |  |  |  |
| WIP Location:                        | ▼ Required Date:                                                                                                    |            |  |  |  |  |  |  |
| Work Order No:                       | Transfer To:                                                                                                    | ×          |  |  |  |  |  |  |
| Order Date:                          | 06/24/2015 Qty Produced:                                                                                                    |            |  |  |  |  |  |  |
| Item No:                             | ✓ Status:                                                                                                    | New        |  |  |  |  |  |  |
| Description:                         | Customer:                                                                                                    | ×          |  |  |  |  |  |  |
| Туре:                                | Sales Order:                                                                                                    | ×          |  |  |  |  |  |  |
| Ingredient Available:                | Sales Rep:                                                                                                    |            |  |  |  |  |  |  |
| Parent Work Order:                   | V Planned Date:                                                                                                    |            |  |  |  |  |  |  |
| Execution Order:                     | Planned Shift:                                                                                                    | Shift1     |  |  |  |  |  |  |
| Vendor Lot No:                       | Remarks:                                                                                                    |            |  |  |  |  |  |  |
| Lot No:                              |                                                                                                    |            |  |  |  |  |  |  |
| Department Code:                     | Special Instruction                                                                                                    |            |  |  |  |  |  |  |
| Production Line:                     |                                                                                                    | 15.        |  |  |  |  |  |  |
| Quantity:                            | 0                                                                                                    |            |  |  |  |  |  |  |
| UOM:                                 | Supervisor:                                                                                                    | IRELYADMIN |  |  |  |  |  |  |
| Ø 🖉 🖉 Edited 🚺 4   Page 1 of 1   ▶ ▶ |                                                                                                    |            |  |  |  |  |  |  |

## 8. Select a WIP Location

| Details   | Consumption   | Details | Cycle Count | Production Details | Specification                                        | Yield     |       |  |  |  |
|-----------|---------------|---------|-------------|--------------------|------------------------------------------------------|-----------|-------|--|--|--|
| WIP Loc   | ation:        |         |             |                    | ✓ R                                                  | equired I | Date: |  |  |  |
| Work Or   | der No:       | Sub Lo  | cation      | Desc               | ription                                              |           |       |  |  |  |
| Order Da  | ato.          | Product | tion Line   | Prod               | Production Line<br>Conveyor Station<br>Mixer Station |           |       |  |  |  |
| 0.00.00   |               | Convey  | or Station  | Conv               |                                                      |           |       |  |  |  |
| Item No:  |               | Mixer S | itation     | Mixe               |                                                      |           |       |  |  |  |
| Descripti | ion:          | Batch E | Bin Station | Batch Bin Station  |                                                      |           |       |  |  |  |
| Type:     |               | Bulk St | ation       | Bulk               | Bulk Station                                         |           |       |  |  |  |
|           |               | Cutting | g Station   | Cutti              | Cutting Station                                      |           |       |  |  |  |
| Ingredie  | nt Available: | WIP Su  | lb Location | WIP                | WIP Sub Locytion                                     |           |       |  |  |  |
| Parent W  | Vork Order:   |         |             |                    | VS V P                                               | lanned D  | )ate: |  |  |  |
| _         |               |         |             |                    |                                                      |           |       |  |  |  |

- 9. Enter Work Order number. If you do not enter, the Work order number will auto-generate at the time of saving.
  10. Order date will by default show current date, if you wish you can change it.
  11. Enter other mandatory fields like Type, Production Line, Quantity, Required Date, Transfer To, Planned Date
- 12. Click on Save

| Chick off Gave                                                                 |                                |                       |                 |  |  |  |  |  |  |  |  |
|--------------------------------------------------------------------------------|--------------------------------|-----------------------|-----------------|--|--|--|--|--|--|--|--|
| 🌀 Work Order Managem                                                           | ent                            |                       | * 🗆 ×           |  |  |  |  |  |  |  |  |
| New Saw Search                                                                 |                                | e Order Close         |                 |  |  |  |  |  |  |  |  |
| Details Consumption Details Cycle Count Production Details Specification Yield |                                |                       |                 |  |  |  |  |  |  |  |  |
| WIP Location:                                                                  | WIP Sub Location               | Required Date:        | 06/24/2015      |  |  |  |  |  |  |  |  |
| Work Order No:                                                                 | WO-13                          | Transfer To:          | Production Line |  |  |  |  |  |  |  |  |
| Order Date:                                                                    | 06/24/2015                     | Qty Produced:         |                 |  |  |  |  |  |  |  |  |
| Item No:                                                                       | 10148                          | Status:               | New             |  |  |  |  |  |  |  |  |
| Description:                                                                   | WM ADE Premix - Large 50lb Bag | Customer:             | ×               |  |  |  |  |  |  |  |  |
| Type:                                                                          | Make To Order                  | Sales Order:          | ×               |  |  |  |  |  |  |  |  |
| Ingredient Available:                                                          |                                | Sales Rep:            |                 |  |  |  |  |  |  |  |  |
| Parent Work Order:                                                             | ×                              | Planned Date:         | 06/24/2015      |  |  |  |  |  |  |  |  |
| Execution Order:                                                               | 1                              | Planned Shift:        | Shift1          |  |  |  |  |  |  |  |  |
| Vendor Lot No:                                                                 |                                | Remarks:              |                 |  |  |  |  |  |  |  |  |
| Lot No:                                                                        |                                |                       |                 |  |  |  |  |  |  |  |  |
| Department Code:                                                               | ×                              |                       |                 |  |  |  |  |  |  |  |  |
| Production Line:                                                               | Bag Line Mfg Cell 🗸            | Special Instructions: |                 |  |  |  |  |  |  |  |  |
| Quantity:                                                                      | 1000                           |                       |                 |  |  |  |  |  |  |  |  |
| UOM:                                                                           | pound                          | Supervisor:           | IRELYADMIN      |  |  |  |  |  |  |  |  |
|                                                                                |                                |                       |                 |  |  |  |  |  |  |  |  |

- 13. Lot No is not mandatory field here. If you have the finished good lot ID ready, you can enter here. Else, the lot ID will auto-generate at the time of production.14. Close the Details screen
- 15. You can now see the newly created work order in the manager.

|   |    |            |           |            |        |           |       |          |          |          |           |          |          |          |        |          |         |      | · ·  |
|---|----|------------|-----------|------------|--------|-----------|-------|----------|----------|----------|-----------|----------|----------|----------|--------|----------|---------|------|------|
| × | Wo | ork Order  |           |            |        |           |       |          |          |          |           |          |          |          |        |          |         |      |      |
| 1 |    | •          | ۵ 🔊       | 1          |        |           |       |          |          |          |           |          |          |          |        |          |         |      |      |
|   |    | New Vi     | ew Refre  | sh Close   |        |           |       |          |          |          |           |          |          |          |        |          |         |      |      |
|   | -  | Layout 🗸 📍 | Filter Re | cords (F3) |        | 4 records |       |          |          |          |           |          |          |          |        |          |         |      |      |
|   |    | Work Or    | Item No   | Descript   | Shift  | Quantity  | UOM   | Status   | Producti | Planned  | FG Lot Id | Operator | Туре     | Category | Vendor | Executio | Balance | Loca | tion |
|   | E  | WO-8       | 10148     | WM ADE     | Shift2 | 1110      | pound | Started  | Bag Line | 23-Jun-2 |           | IRELYAD  | Finished | Supplem  |        | 2        | 0       |      |      |
|   |    | WO-9       | 10148     | WM ADE     | Shift2 | 1111      | pound | Started  | Bag Line | 23-Jun-2 |           | IRELYAD  | Finished | Supplem  |        | 3        | 0       |      |      |
|   |    | WO-12      | 10150     | WM Sele    | Shift3 | 10        | pound | Released | Bag Line | 25-Jun-2 |           | IRELYAD  | Finished | Supplem  |        | 1        | 0       |      |      |
|   |    | WO-13      | 10148     | WM ADE     | Shift1 | 1000      | pound | New      | Bag Line | 24-Jun-2 |           | IRELYAD  | Finished | Supplem  |        | 1        | 0       |      |      |
|   |    |            |           |            |        |           |       |          |          |          |           |          |          |          |        |          |         |      |      |

16. After the work order is created, if you wish to delete it, then kindly open the work order detail.

| Wo | rk Order   |            |            |        |                  |        |          |          |          |           |          |          |          |        |          |           |
|----|------------|------------|------------|--------|------------------|--------|----------|----------|----------|-----------|----------|----------|----------|--------|----------|-----------|
|    | ew K       | Refres     | sh Close   |        |                  |        |          |          |          |           |          |          |          |        |          |           |
| -  | Layout 👻 🍞 | Filter Rec | cords (F3) |        | 4 records (1 sel | ected) |          |          |          |           |          |          |          |        |          |           |
|    | Work Or    | Item No    | Descript   | Shift  | Quantity         | UOM    | Status   | Producti | Planned  | FG Lot Id | Operator | Туре     | Category | Vendor | Executio | Balance . |
|    | WO-8       | 10148      | WM ADE     | Shift2 | 1110             | pound  | Started  | Bag Line | 23-Jun-2 |           | IRELYAD  | Finished | Supplem  |        | 2        |           |
|    | WO-9       | 10148      | WM ADE     | Shift2 | 1111             | pound  | Started  | Bag Line | 23-Jun-2 |           | IRELYAD  | Finished | Supplem  |        | 3        |           |
|    | WO-12      | 10150      | WM Sele    | Shift3 | 10               | pound  | Released | Bag Line | 25-Jun-2 |           | IRELYAD  | Finished | Supplem  |        | 1        |           |
|    | WO-13      | 10148      | WM ADE     | Shift1 | 1000             | pound  | New      | Bag Line | 24-Jun-2 |           | IRELYAD  | Finished | Supplem  |        | 1        |           |
|    |            |            |            |        |                  |        |          |          |          |           |          |          |          |        |          |           |

17. Once the Work order detail opens, click on Delete button.

| Order Manageme          | ent                                                                            |                | 8                    | × 🗆 × |  |  |  |  |  |  |  |
|-------------------------|--------------------------------------------------------------------------------|----------------|----------------------|-------|--|--|--|--|--|--|--|
|                         |                                                                                | 1              |                      |       |  |  |  |  |  |  |  |
| New Save Search         | Del Undo Release Start Pause Clo                                               | se Order Close |                      |       |  |  |  |  |  |  |  |
| Details Consumption D   | Details Consumption Details Cycle Count Production Details Specification Yield |                |                      |       |  |  |  |  |  |  |  |
| WIP Location:           | WIP Sub Location                                                               | Required Date: | 06/24/2015           |       |  |  |  |  |  |  |  |
| Work Order No:          | WO-14                                                                          | Transfer To:   | FG Storage Location  | ~     |  |  |  |  |  |  |  |
| Order Date:             | 06/24/2015                                                                     | Qty Produced:  |                      |       |  |  |  |  |  |  |  |
| Item No:                | 10148 ~                                                                        | Status:        | New                  |       |  |  |  |  |  |  |  |
| Description:            | WM ADE Premix - Large 50lb Bag                                                 | Customer:      | Western Milling, LLC | *     |  |  |  |  |  |  |  |
| Type:                   | Make To Order                                                                  | Sales Order:   |                      | *     |  |  |  |  |  |  |  |
| Ingredient Available: [ |                                                                                | Sales Rep:     |                      |       |  |  |  |  |  |  |  |
| Parent Work Order:      | ~                                                                              | Planned Date:  | 06/24/2015           |       |  |  |  |  |  |  |  |
| 8. You will get the be  | elow message                                                                   |                |                      |       |  |  |  |  |  |  |  |
|                         |                                                                                | 6              | -                    |       |  |  |  |  |  |  |  |

| 📳 iRely | i21                                          | × |
|---------|----------------------------------------------|---|
| ?       | Are you sure you want to delete this record? | • |
|         | Yes No                                       |   |

19. Click on Yes to proceed with Delete. Click on No to cancel.